## Performans Kayıtları

Personele ait performans değerlendirme bilgileri, Performans Kayıtları seçeneği ile kaydedilir. Performans Kayıtları, Performans Yönetimi program bölümünde İşlemler menüsü altında yer alır. Performans değerlendirme bilgilerini girmek ve kayıtlı bilgiler üzerinde yapılacak işlemler için ilgili düğmeler ile sağ fare tuşu, Bağlı Kayıtlar ve Bilgiler menülerinde yer alan seçenekler kullanılır.

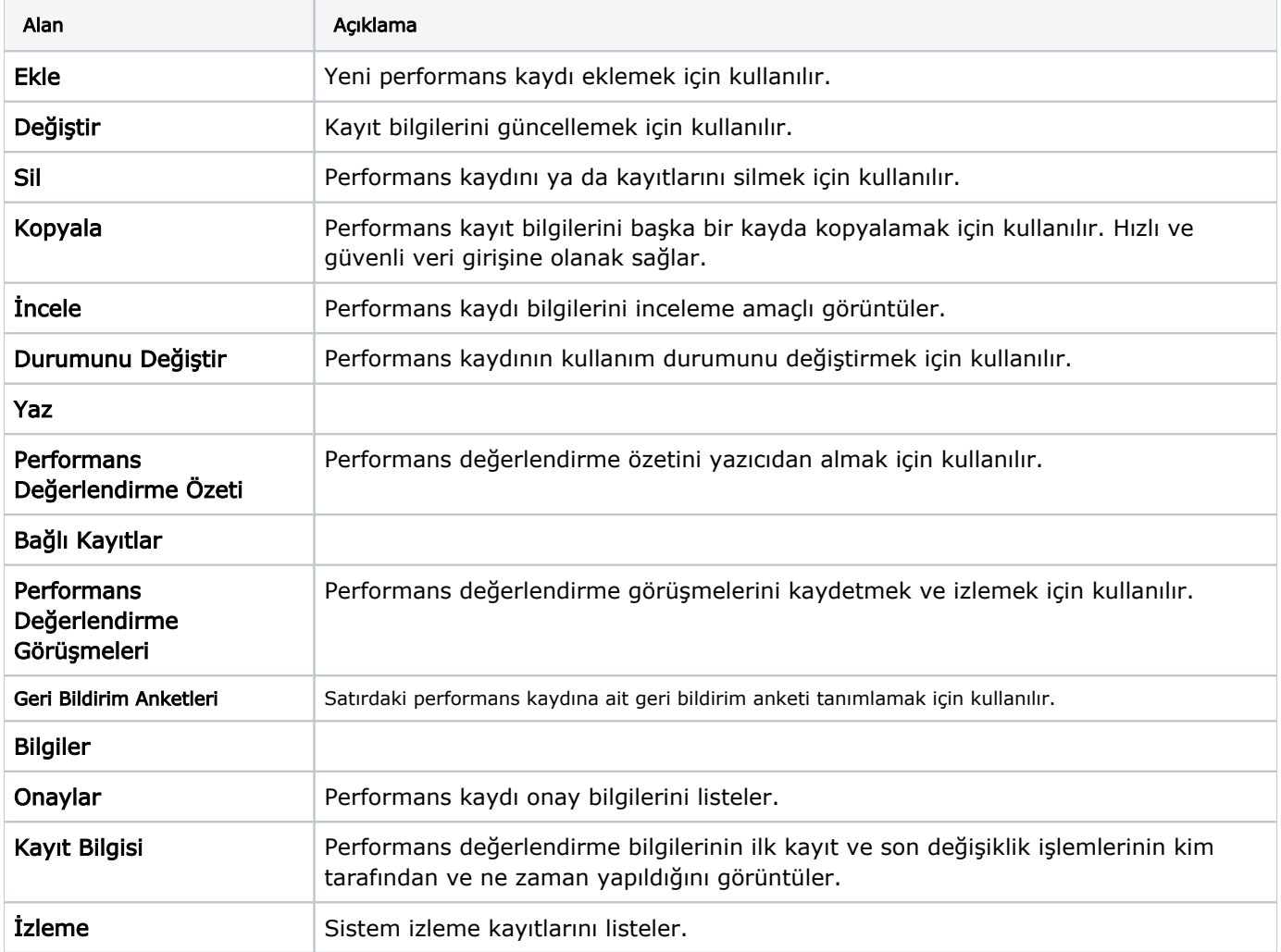

Performans Kayıtları ekranında yer alan alanlar ve içerdiği bilgiler şunlardır: